# **dSelf – A Distributed SELF**

Robert Tolksdorf<sup>1</sup> and Kai Knubben<sup>2</sup>

Technische Universität Berlin, Fachbereich Informatik, FLP/KIT, Sekr. FR 6–10, Franklinstr. 28/29, D-10587 Berlin, Germany, mailto:tolk@cs.tu-berlin.de, http://www.cs.tu-berlin.de/˜tolk  $^2$  mailto:cooper@cs.tu-berlin.de DRAFT of February 2, 2001

**Abstract.** dSelf is an extension to the delegation- and prototype-based objectoriented language SELF. It adds distributed objects and transparent remote reference resolution to the languages. As a consequence, dSelf facilitates distributed inheritance and instantiation mechanisms. We describe the current conception and implementation of dSelf.

# **1 Introduction**

Programs in class-based object-oriented languages build on a class-hierarchy rooted usually in some class like *object* that defines and implements the minimal interface and behavior of objects of any subclasses. This hierarchy defines several dependencies. A subclass depends on its superclass by means of an inheritance mechanism. It is commonly implemented by code-sharing for behavior and composition for of an objects state. Any instance object depends on its class as its behavior is defined there.

If an object-oriented languages is to be distributed, these dependencies induce unwanted centralization. Objects are instances of exactly *one* class which is a central object for all its instances then. A subclass has to know about its specific *one* (or more in the case of multiple inheritance) superclasses.

A popular class-based language with a built-in support for distributed object systems is Java with its RMI mechanism. Here, the named effects of centralization are somewhat relaxed by the standardized Java class hierarchy. As all java.\* packages are defined as part of the language, there can be multiple instances of these classes on different machines. With the non-technical means of standardization, the consistent replication of the Java standard libraries is guaranteed. But still, any application specific class-hierarchy – or the hierarchy "above" the class of a parameter object – has to be available locally. This results in additional communication overhead for passing the class-definitions with an object and additional coordination overhead to deal with versions of the applications classes. There is no way in Java to have the class of an object located on a remote machine, nor to have remote superclasses.

The dependencies between instances and their classes and subclasses and their superclasses thus introduces inflexibility in distributing programs. The family of *delegation based languages* – often also prototype-based – introduces an alternative concept to provide object-orientation which is of equal expressive power ([Ste87]) as class-based languages. Here, objects are created by *cloning* an existing object instead of instantiating from a class. Inheritance is implemented by *delegating* messages unknown to a an object to a "parent" object.

By keeping state separated from behavior, the instance-class relation is implemented. By keeping inherited behavior and state in parent objects, the subclass-superclass relation is implemented. However, there is no notion of class in such languages.

There seems to be lesser of the named dependencies with such a concept. The concept of delegation is inherently communication-oriented, while code-sharing implies a central location. With the work presented in this paper, we explore its usefulness to provide an infrastructure and a language for distributed object systems. We chose the language SELF ([US87]) for our study and develop a distributed version called *dSelf* ([Knu00]).

This paper is organized as follows. In the next section, we give a brief overview on the SELF language. Section 3 points to the main contribution of dSelf and the necessary concepts. Then, we describe the extensions to the language for distribution. After that, we present details on the implementation of the language. We finally give pointers to related work and present conclusions.

# **2 The Language SELF**

SELF [SU95] is a delegation based object-oriented language. Any object consists of a set of named *slots* which each contain objects. As these objects can also be blockobjects, the distinction between attributes and methods is neglected in SELF. Any object can be *cloned*, which results in a new object which is an identical copy of the cloned one. A set of initial objects called the "SELF world" is given in a SELF system and accessible by navigating from the known lobby-object. The following is an example of a stack object.

```
aStack <- (|
 stack = array clone.
 top = 0.push: anObject = (top: (top+1). stack at: top Put: anObject).
 pop = (top: (top-1)).qetTop = (\hat{\sigma})stack at: top)
|)
```
The slot stack is an attribute which is initialized with a clone of the universal and empty array object provided by the system. Attribute top is set to 0 initially. Upon receipt of a message push, the counter top is incremented and the object passed is stored in the stack. Being a clone of the array object makes it understand the  $at$ : message. pop and getTop remove the topmost element of the stack, resp. return it.

Cloning the object aStack would lead to a copy which included any objects that have been put on the stack. In order to implement a class-instance like relation, one separates behavior from state as follows:

stackBehavior <- (|

```
push: anObject = (top: top+1. stack at: top Put: anObject).
 pop = (top: top-1).getTop = (\text{stack at: top})|)
stackInstance <- (|
 parent* = stackBehavior.
 stack = array clone.
 \tauop = 0|)
```
Here, the object stackInstance contains only the attributes of a stack. If the message getTop arrives at the object, it forwards, or *delegates* handling of that message to the object that is referenced in the slot called parent. It is marked with a star to select that behavior. The referenced object, stackBehavior, contains the methods defining the behavior of the stack.

In order to create a new stack, one clones the stackInstance-object which remains in its initial state. Thus, whereas a class describes future objects in class-based languages, any object can serve as an *example* for other objects in a class-less language. stackBehavior plus stackInstance together define a structure comparable to a class.

Inheritance can also be implemented by delegation. New behavior is added by defining an object that has stackBehavior as its parent and adds only new method-slots. Overriding behavior is also possible, as the lookup for matching methods first searches the current object before delegating to the parent. The attributes are inherited by cloning the defining object and perhaps adding new slots. The following is an example for a refinement of the stack into a bounded stack, which limits the number of objects that can be pushed.

```
boundedStackBehavior <- (|
 parent* <- stackBehavior.
  stackLimit = 10.push: anObject = (top < stackLimit
                     ifTrue: [parent.push: anObject]
                     ifFalse: ['Stack full' write]
                   \lambda|)
boundedStackInstance <-
  (stackInstance clone) parent: boundedStackBehavior
```
stackLimit plays a role similar to a class variable and thus is not a slot of instances. The boundedStackInstance-object is created by cloning stackInstance and overwriting the parent-slot with a new reference. This mechanism sort of mixes in the attributes defined in stackInstance with the changed parentreference.

While SELF is of equal power in expressing instantiation and inheritance, it provides more flexibility. Examples are:

**–** Singleton objects are simply defined without the need for any class. If single objects need to be specialized, there is no need to define a subclass.

- **–** The behavior of single objects can be changed during runtime be overwriting a slot.
- **–** The parent object itself can be overwritten, thus allowing dynamic classification of objects and inheritance. The drawback is, of course, that there is nearly no way to do type-checking of SELF programs.
- **–** Attributes and methods are unified, thus an attribute can be redefined to be a method in some specialization.

In order to support *distributed* object systems, we take advantage of the high locality of decisions involved and the high degree of encapsulation found. If a message arrives, it is locally determined whether the current object is able to handle it. There is no need to access a class-object, as in Smalltalk. If the lookup fails, then the delegation principle emphasizes the classic *communication oriented* style of interaction in object-oriented systems: A message is sent to the parent-object. Exactly this is the way of interaction amongst remote machines.

Also, delegation implies ease of change in the schema of objects. As the behaviour of objects is not distributed by copying code, there is no need to propagate changes to this code to the distributed objects.

We extend SELF with concepts to support a remote delegation schema. In the following section, we outline these.

# **3 dSelf Concepts**

dSelf extends SELF with distribution of objects. The dSelf system comprises a runtime system – the *dSelf Virtual Machine* and a dSelf compiler, which both are written in Java.

By being an extension of SELF, dSelf also is capable of *dynamic inheritance* or *dynamic classification* of objects. As the parent-slots are usual data slots, they can be changed at runtime by assignment. The above example object bounded  $StackIn$ stance demonstrates this: An instance of stackInstance is created by cloning which "inherits" its methods from stackBehavior. Immediately after creation, it is reclassified to inherit behavior from boundedStackBehavior by an assignment message to the parent-slot.

Adding distribution to SELF leads to two characteristics that are the main contributions of dSelf:

- 1. *Distributed instantiation* means that objects contains slots of data or behavior common to other objects – the "instances" – do not have to be co-located with these. Any clone of stackInstance can be anywhere in the world at places different from the stackInstance-object and the stackBehavior.
- 2. *Distributed inheritance* means that objects delegation messages to other objects their "superclasses" – do not have to be co-located with these either. bounded-StackBehavior and stackBehavior are independent wrt. their location.

Both characteristics lead to more flexibility. First, there is no need for co-location which usually leads to increased communication overhead – eg. to deliver application specific classes with object as in Java-RMI – and increased coordination effort to keep distributed copies consistent.

Second, the ability to keep just one copy of the definition of behavior of objects, makes changes much more easy. It suffices to change one object only to affect a whole distributed system. Also, there is no coordination overhead in synchronizing such a change.

#### **3.1 Distributed dSelf Objects**

Distribution in dSelf means that objects contained in slots can be located on remote dSelf Virtual Machines. Thus, the system introduces navigatable remote references to objects located on another dSelf Virtual Machine.

In order to access a remote object, a connection to its remote Virtual Machine must be established. Two provides two primitive messages are understood for this purpose:

- 1. AddSlot:  $\langle \textit{slotname} \rangle$  ConnectedTo:  $\langle \textit{URL} \rangle$
- 2. AddSlotIfAbsent:  $\langle$ *slotname* $\rangle$  ConnectedTo:  $\langle URL \rangle$

The argument  $\langle$ *slotname* $\rangle$  is a string, that specifies a lexically correct data slot and  $\langle URL \rangle$  specifies the location of the remote (e.g.  $\frac{1}{127.0.01}$ :1099/myVM'). The behavior of these primitives is similar to the built-in messages  $\triangle$ ddSlot: and  $\triangle$ ddSlotIfAbsent: of SELF, except that the slots will contain a reference to a remote lobby. By this slot one can access and modify each remote slot reachable from this lobby.

Once a connection to a remote lobby has been established, all its slots and its contents are transparently accessible and modifiable like local ones. An example from the dSelf console illustrates this:

```
lobby _AddSlot: 'remoteVM' ConnectedTo: '//127.0.0.2/remoteVM'
lobby remoteVM _AddSlots: (| x = 42 |)
\rightarrow lobby(r)lobby remoteVM _Print
\text{lobby}(r): (|stackBehavior = stackBehavior(r). x = 42 |)
-> nil
```
Here, a connection to a remote lobby is stored into a local slot called remoteVM and a new slot  $x$  with content 42 is added to this remote lobby. After that, the output of the primitive  ${\rm Print}$  shows that a slot x has been added on this other machine. The trailing  $(r)$  after lobby or stackBehavior marks the reference as remote. The lookup algorithm implemented in dSelf is the same as specified in  $[ABC^+95]$ , except that remote references are followed across machine-boundaries.

As SELF, dSelf distinguished between ordinary and primitive objects, however, possible performance gains are higher in the distributed case. Remote references are created if and only if their target is an ordinary object. Primitive objects – these are built-in types like integers and strings – are treated differently, because their values are always copied during an access by a remote object.

The introduction of primitive objects is justified by efficiency considerations. It is more efficient to access a local copy of an primitive object than operating via a remote reference across the borders of a Virtual Machine. In contrast to SELF, dSelf considers the booleans true and false and the initial value nil also primitive objects.

Obviously, the disadvantage of introducing primitve objects in the distributed case is a loss of flexibility, as the possibility of inconsistency of the parent objects primitive objects has to be dealt with. All primitive objects of one kind (e.g. integers) have only one slot named parent that refers to one ordinary object. This object, in turn, consists of slots that are shared by all instances of the primitive objects (e.g.  $+$  or  $-$  for integers). But these slots can differ from one Virtual Machine to another one.

To ensure consistency, the user either has to leave these objects untouched or make its copies consistent by some extra code like this:

#### 0 parent \_AddSlots: remoteVM parents smallInt

In this example the slots of the parent object (assumed to be accesible in parents) of integers that are located on a remote Virtual Machine are copied to the local integers by using the primitive message AddSlots: that adds all slots of the argument to its receiver. All slots, whose names match with the added slots are replaced by the new ones.

Figure 1 illustrates the state of two dSelf Virtual Machines. The first one consists of a lobby with three slots top, remoteStackInstance and remoteVM with its initial content nil. The second VM consists of a slot a slot stackInstance that refers to the previously introduced stack object, which has a data slot top containing the number 42. We can now create a link from local VM to the lobby of remote

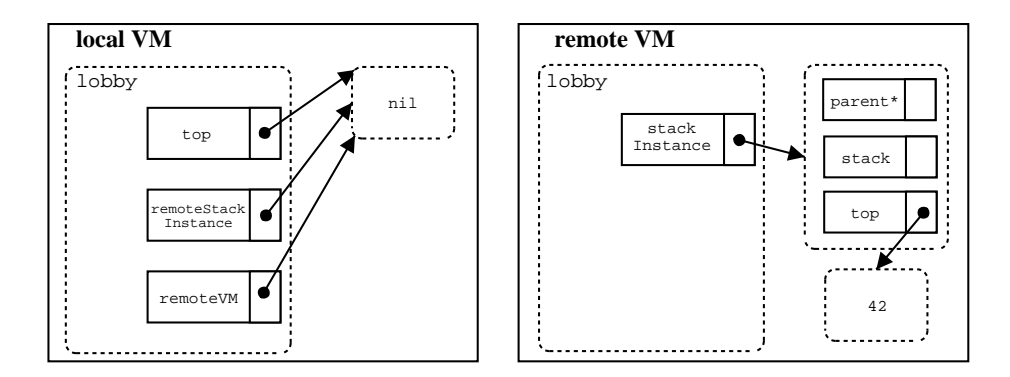

**Fig. 1.** Local references within VMs

VM in the slot remoteVM by the following step:

```
lobby _AddSlot: 'remoteVM' ConnectedTo: '//127.0.0.2/remoteVM'
```
As in figure 2, there now exists a local reference (displayed as a solid arrow) to a remote reference object that realizes the link (displayed as a dashed arrow) to the lobby at local VM. Now we can access and modify the remote dSelf Virtual Machine like the local one by using this link. For example this code:

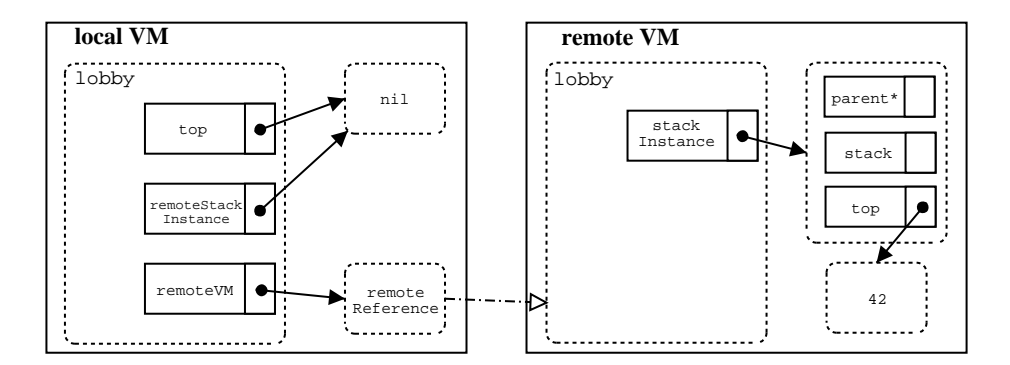

**Fig. 2.** A reference to a remote VM

lobby top: lobby remoteVM stackInstance top. lobby remoteStackInstance: lobby remoteVM stackInstance.

results in the state shown in figure 3.

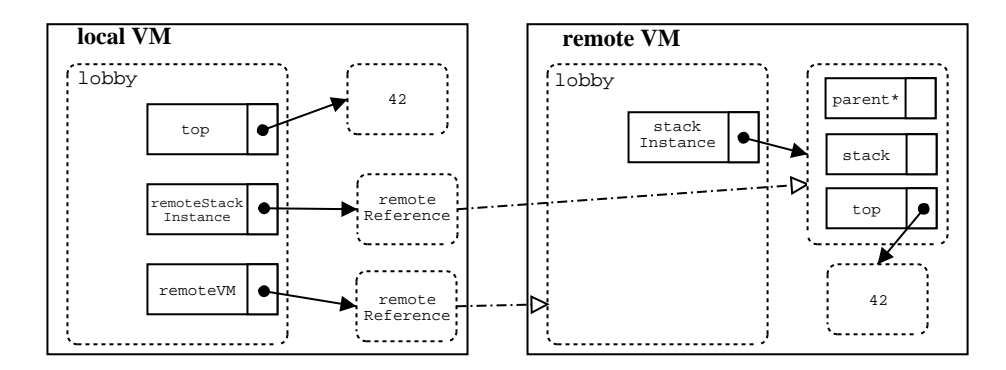

**Fig. 3.** A reference to an object in a remote VM

The slot top now contains a local copy of the primitive integer object 42 and remoteStackInstance refers by using a remote reference to the ordinary data object that is located at remote VM.

With remove references, we can demonstrate distributed inheritance with the following example.

```
localStackInstance <- (|
 parent* = remoteVM stackBehavior.
 stack = array clone.
 top = 0|)
```
In this example a slot localStackInstance is created at the local Virtual Machine. It consists of the data slots stack, top and the parent slot parent that refers to stackBehavior object that is located at the remote Virtual Machine. Thus, the "superclass" can be remote from the "subclass" as all messages whose selector do not match with one name of the local slots is delegated across the network.

#### **3.2 Evaluation of Slots and Methods**

Methods always consist of two parts. The first optional part consists of the local slot declarations and the second one of its code:

```
(|  local slots  |  code )
```
The slots declared in a method are always evaluated in the context of the lobby at declaration time and the code will be evaluated in the context of the calling object when it is invoked.

In a distributed setting this means that ordinary objects created with the slot declarations are always located at the dSelf Virtual Machine, where the surrounding method was created. Instead, ordinary objects created during the execution of code are always located at the dSelf Virtual Machine, where the method was invoked. For example:

 $m = ( | local1 = () . local2 | local2: () )$ 

In this example two local slots are declared. Both contain an empty ordinary data object, but their locations differ. local1 is located on the dSelf-VM, where m was declared and local2 is located on the dSelf-VM, where the object invoking m is located. The practical effect is that each access to local1 causes communication across the network, while each access to local2 is local.

Different from the original SELF, dSelf supports local methods. Local Methods are methods whose declarations are nested in another method<sup>1</sup>. For example:

```
dupStack <- (|
 parent* = stackBehavior.
 dup = (|push: anObject = (top: top+1. stack at: top Put: anObject)|
   push: top
  )
|)
```
In this example an object dupStack inheriting from stackBehavior is declared. A new method slot dup is added for duplicating the top element of the stack. dup has a local method slot push: that is identical to the method with the same name at stackBehavior.

Local methods behave like ordinary methods, but are only accessible within the context of the code of their surrounding method.

Local methods minimize network access in a distributed context. As parent objects can be remote, calling methods "inherited" from them, causes network traffic. Local methods can be used to transport and co-locate these methods with an object, thus decreasing communication across the network.

 $1$  Not to be confused with inner methods, those are nested in expressions.

#### **3.3 Concurrent objects and synchronization**

The original SELF definition seems to support processes and semaphores. However, the description in  $[ABC^{+95}]$  is vague about the respective modules and functionality. The SELF 4.0 implementations for Solaris and MacOS seem only to pass through the operating system support for synchronization.

dSelf introduces concurrency implicitly with the mere existence of multiple virtual machines that each start one thread of control. Thus, even without the ability to start a thread within the language, dSelf needs a synchronization facility.

In the current version, dSelf uses a very primitive concept to support synchronization. Every non-primitive object understands the primitive messages Lock and Unlock which each take as argument a reference to an object that wants to obtain the lock. The common scheme to obtain a lock on some object  $\langle o \rangle$  thus is  $\langle o \rangle$  Lock: self.

The additional argument seems superfluous at first. However, the dynamic inheritance in dSelf makes it necessary. Assume that objects a and b both contain a slot data. A third object c now refers to a as its parent. In some method of c a lock to the "inherited" data is obtained. If the method now changes the parent slot to point to b, then a subsequent unlock-message still reaches a slot data. This one now belongs to b and is not necessarily locked. data of a will never receive an unlock-message.

While dynamic inheritance is supported in dSelf, and the inconsistent situation can still be programmed, the additional parameter of Lock and Unlock allow it to check whether the unlocking object really obtained a lock before. If not, a runtime error is raised.

The current support for synchronization in dSelf is rudimentary and not complete. We plan to introduce a complete concurrency model in a future version.

## **4 dSelf Implementation**

The dSelf-System consists of a dSelf Virtual Machine and a compiler. The compiler translates dSelf code to executable Java objects. The dSelf Virtual Machine receives input from the user and returns the output of the executed code. dSelf was implemented in Java by using RMI for the communication between objects, that are located in different dSelf Virtual Machines.

### **4.1 The Compiler**

The compiler of dSelf was written by using the scanner-generator JFlex [Kle00] and the parser-generator CUP [Hud99]. It is based on the grammar as described in  $[ABC^{+}95]$ with some minor extensions and corrections.

The compiler provides two interfaces, one for the dSelf Virtual Machine and one as a stand-alone program for the user. The interface for the dSelf Virtual Machine makes it possible to compile an expression "on-the-fly". This generates a Java object which can be executed directly by invoking a method without a compile-link-cycle.

The interface for the user makes the compiler accessible as a separate Java program. A dSelf program is compiled to a Java class that can be loaded dynamically to a running

dSelf system. The manual usage of the compiler is normally not necessary. When dSelf code it to be read, the loader first looks, if there is a Java class file with the same name and newer age. If there is one, then this precompiled version is linked to the system, if not then the script will be loaded and compiled. The precompiled version loads much faster, because there is no need to scan and parse its content by the dSelf compiler again.

### **4.2 The dSelf Virtual Machine**

The dSelf Virtual Machine receives the input of the user and returns the output of the program. Currently it appears in two possible views, that can be chosen by the user. The first takes textual input from a terminal. The second view is a GUI as shown in figure 4, that was realized with the Swing libraries of Java. The GUI is more comfortable than the terminal view, because it supports more features like a slot browser and a history function, that repeats previous executed inputs.

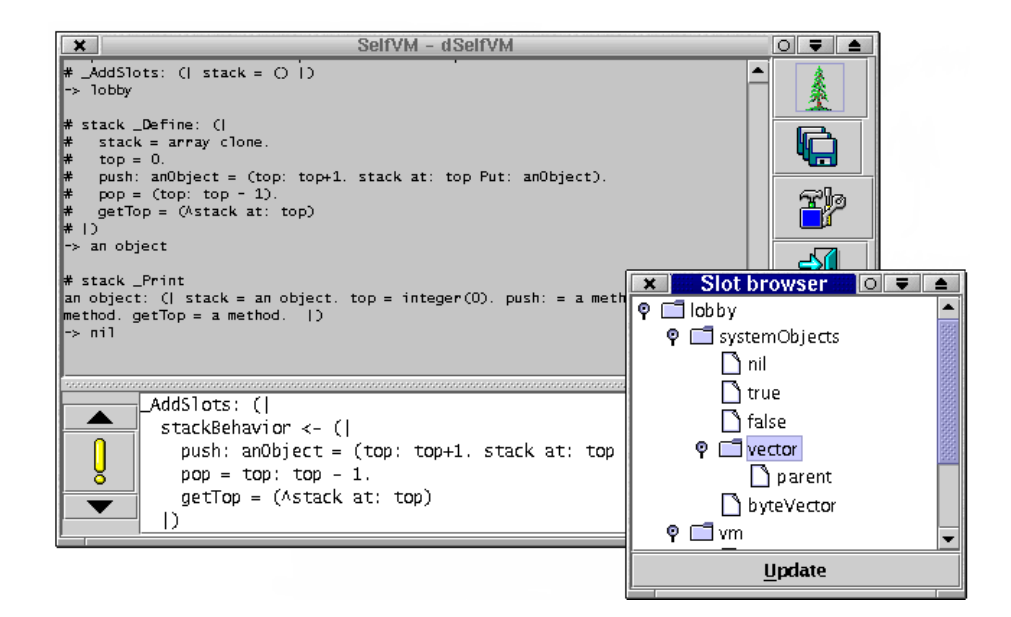

**Fig. 4.** The user interface of dSelf

# **5 Related Work**

There are several implementations of SELF for various platforms available. However, none of these adds distribution to the language, so we claim that dSelf is the first extension of SELF to support distribution. To our knowledge, there is no reference to distribution concepts in the original SELF literature. Also, there is a body of work on distributed OOP languages ([BGL98]), but still, none of these takes advantage of delegation and classlessness as dSelf does.

The family of Actor-languages ([AH87]), however, has aspects similar to a distributed Self. Both as classless approaches to OO, both use delegation and employ a cloning mechanism. However, in Actors, the default mode of interaction by message passing is asynchronous and the buffer for incoming messages is explicitly represented with the so called mailbox.

Obliq ([Car95]) is a recently proposed language for wide-area programming. In contrast to SELF, and therefore dSelf, Obliq is not delegation based. Messages have to be understood by one of the methods an object contains. Instead of linking objects by a parent, Obliq copies methods during cloning. While this still allows to express inheritance-relations, it emphasizes the autonomy of object in a wide-area setting. In dSelf, this can be expressed with the help of local methods.

dSelf follows a slightly different goal. While delegation also enhances flexibility wrt. distribution, the slightly lower autonomy of objects raises *flexibility of change*. It is possible to change the behavior of delegating objects *themself* by changing the single, possibly remote, parent object. In Obliq, one can only change the behavior of a remote member of an object.

Repo ([Mac99]) is an extension of Obliq which introduces replication of objects. In addition to the Obliq notion of remote objects, Repo introduces replicated objects that are kept consistent and simple objects that are replicated but can become inconsistent. dSelf contains no notion of replicated objects but this might be introduced by extending the assignment mechanism to slots.

# **6 Conclusion and Outlook**

dSelf extends SELF with distributed objects and transparent resolution of remote references. This adds distributed inheritance and distributed instantiation to the language. dSelf thus adds flexibility in programming and executing distributed object-oriented programs.

The current implementation of dSelf does not contain some mechanisms proposed for SELF. Amongst these are prioritized multiple inheritance, visibility modifiers for slots for encapsulation, mirror objects for reflection and a more comfortable initial dSelf world including support for graphical objects. These issues are subject for a reworked implementation.

Conceptually, we plan to study the extension of dSelf with the notion of processes and their coordination. Further flexibility of dSelf program might be gained from introducing mobile dSelf objects.

One interesting area of application for dSelf could be seen in Web-based distributed workflow systems. Here, a workflow schema is represented in a parent object in some method and the instances of the workflow are objects that delegate the lookup of the next work item to their parent. Changes to the workflow schema then can be done at the parent object without any need to propagate it to the instances. Also, the parent could well be exchanged, for example when the flow of work has to change due to exception. We believe, that it is worthwhile to understand this as a dynamic reclassification of workflow instances and think that a distributed Self provides an attractive platform to implement such a mechanism.

### **References**

- $[ABC<sup>+</sup>95]$  Ole Agesen, Lars Bak, Craig Chambers, Bay-Wei Chang, Urs Hölzle, John Maloney, Randall B. Smith, David Ungar, and Mario Wolczko. *The SELF 4.0 Programmer's Reference Manual*. Sun Microsystems, Inc. and Stanford Unversity, 1995.
- [AH87] Gul Agha and Carl Hewitt. Concurrent programming using actors. In A. Yonozawa and M. Tokoro, editors, *Object-Oriented Concurrent Programming*, Computer Systems Series, pages 37–53. MIT Press, Cambridge, MA, 1987.
- [BGL98] Jean-Pierre Briot, Rachid Guerraoui, and Klaus-Peter Lohr. Concurrency and distribution in object-oriented programming. *ACM Computing Surveys*, 30(3):291–329, September 1998.
- [Car95] L. Cardelli. A Language with Distributed Scope. *Computing Systems*, 8(1):27–59, January 1995.
- [Hud99] Scott E. Hudson. *CUP (v0.10k) LALR Parser Generator for Java*. Georgia Institute of Technology, Visualization and Usability Center, July 1999. http://www.princeton.edu/˜appel/modern/java/CUP/.
- [Kle00] Gerwin Klein. *JFlex Version 1.3, The Fast Lexical Analyzer Generator for Java*, Oktober 2000. http://www.jflex.de.
- [Knu00] Kai Knubben. Verteilte Implementierung der objektorientierten Programmiersprache SELF. Master's thesis, Technische Universität Berlin, 2000. In German.
- [Mac99] B. MacIntyre. Repo: An Interpreted Language for Exploratory Programming of Highly Interactive, Distributed Applications. Technical Report Technical Report 99- 34, Graphics, Visualization & Usability (GVU) Center at Georgia Tech, 1999.
- [Ste87] Lynn Andrea Stein. Delegation is inheritance. *ACM SIGPLAN Notices*, 22(12):138– 146, December 1987.
- [SU95] Randall B. Smith and David Ungar. Programming as an Experience: The Inspiration for Self. In Walter G. Olthoff, editor, *ECOOP'95—Object-Oriented Programming, 9th European Conference*, volume 952 of *Lecture Notes in Computer Science*, pages 303–330, Åarhus, Denmark, 7–11 August 1995. Springer.
- [US87] David Ungar and Randall B. Smith. Self: The power of simplicity. *ACM SIGPLAN Notices*, 22(12):227–242, December 1987.